# **Diggi: Wer digital unterwegs ist, sollte seinen Nachlass regeln**

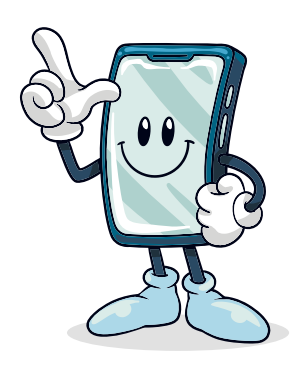

Liebe Maintaler Internet-Reisende, heute wird es unter anderem um ein nicht so lustiges, aber umso wichtigeres Thema gehen: euer digitales Erbe, das ihr im Internet zurücklasst, wenn ihr eines noch möglichst fernen Tages das Zeitliche segnet. Denn ihr müsst wissen: Das Internet vergisst nie. Unsere Spuren in den endlosen digitalen Welten bestehen fort, auch wenn wir die analoge Welt schon lange verlassen haben. Viele Menschen widmen sich ganz selbstverständlich der Frage, was nach ihrem Tod mit dem Aktiendepot, der Münzsammlung, dem angeblich wertvollen Öl-Portrait von Tante Käthe und der Eigentumswohnung geschehen soll. Doch wenn es um den digitalen Nachlass und seine Erben geht, bleibt vieles ungeklärt. Wenn ihr digitale Vorsorge betreibt, geht ihr weiter. Denn ihr stellt – möglichst frühzeitig – folgende Fragen: Was geschieht mit meinem Facebook- und E-Mail-Account, wenn ich nicht mehr bin? Läuft der Vertrag mit dem Streamingdienst SKY weiter? Wie lauten die Passwörter fürs Online-Banking und die Konten bei der Sparkasse? Und was ist eigentlich mit den Fotos auf Instagram?

Wer die die Suche nach Antwort nicht den Hinterbliebenen aufbürden möchte, tut gut daran, sich zunächst einen Überblick zu verschaffen. Welche Verträge und Verpflichtungen bin ich im Web eingegangen? Welche sind so wichtig, dass ich nicht möchte, dass sie nach meinem Tod weiterbestehen? Es folgt der zweite Schritt: Ihr legt eine genaue Liste mit allen euren Benutzer-

konten und Passwörtern an und be-"Finger weg! Unbekannte erhalten auf stimmt, was damit geschehen soll. Das Gleiche gilt für Laptop, Smartphone und Ähnliches. Dritter Schritt: Ihr bestimmt in einer Erklärung eine Person, die die Berechtigung hat, sich um euer digitales Erbe zu kümmern. Wichtig hier: Datum, Unterschrift und der Vermerk, dass dies zu Lebzeiten gilt, falls ihr selbst nicht mehr zum Handeln in der Lage seid, - und "über den Tod hinaus". Vierter Schritt: Die Berechtigung geht an den "Nachlassverwalter"; die Liste mit den Accounts wandert – egal ob auf Papier oder auf einem USB-Stick – an einen sicheren Ort (Bankschließfach). Der "Nachlassverwalter" muss selbstredend wissen, wo sich diese Liste befindet.

Es gibt auch Firmen, die sich gegen Bezahlung um den digitalen Nachlass kümmern. Hier ist eine gewisse Wachsamkeit angebracht. In keinem Fall aber gehören Passwörter und Endgeräte in die Hände dieser Unternehmen! Joachim Lorenz vom Computerworkshop der Bürgerhilfe sagt hierzu:

diese Weise Zugriff auf hochsensible, persönliche Daten." Er rät zum Banken-Schließfach.

## **Das Internet vergiss nie**

"X", vormals Facebook, Google und Apple eröffnen den Nutzern die Möglichkeit, festzulegen, wie mit den Accounts nach ihrem Tod umgegangen werden soll. Hier kann ebenfalls ein "Nachlassverwalter" genannt werden, der auf die Konten Zugriff hat und sie löschen darf. Auf "X" kann diese Vertrauensperson dem Verstorbenen sogar einen "Gedenkstatus" verleihen.

Der hält dann garantiert länger als jeder Trauerkranz. Denn das Internet vergisst nie.

Sehr wichtige Informationen – unter anderem auch Checklisten und wichtige Vordrucke – findet ihr auf der Homepage der Verbraucherzentrale

www.verbraucherzentrale-hessen.de Stichwort: **Digitaler Nachlass** 

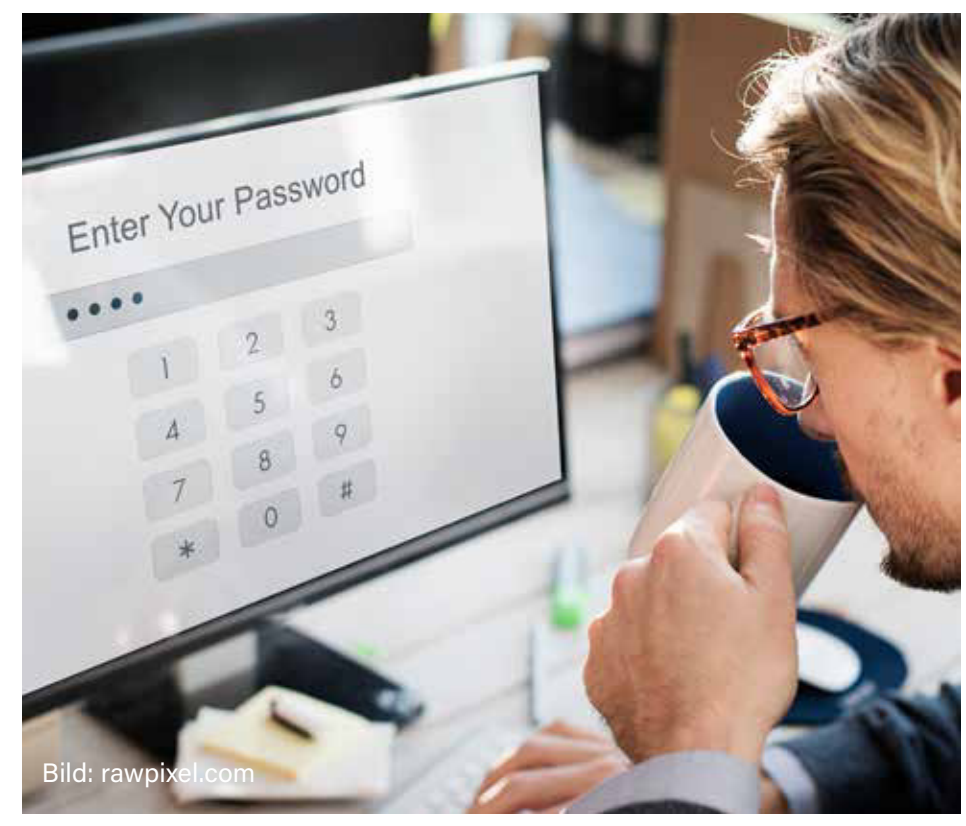

## **Mitten im Leben: Nützliche Apps**

Jetzt wollen wir uns aber etwas Lebenszugewandterem widmen. Es geht um Applikationen, Anwendungsprogramme, kurz Apps, die uns als Senioren im Alltag, aber auch in brenzlichen Situationen helfen können. Sie können für Android-Smartphones im Google Play Store und für iPhones im AppStore heruntergeladen werden. Viele sind gratis, manche kostenpflichtig. Darauf solltet ihr achten.

## **Messenger-Apps**

Whatsapp ist das vielleicht bekannteste Angebot in diesem Bereich, wegen Zweifeln an seiner Datensicherheit allerdings umstritten. Mit Whatsapp lassen sich problemlos Textnachrichten, Fotos, Filmchen an eine oder mehrere Empfänger verschicken. Und wer nicht viel tippen mag, kann mit einem Druck auf das Mikrophon-Symbol eine Sprachnachricht aufnehmen. Alternative Messengerdienste, bei denen man gegenüber den Anbietern völlig anonym bleiben kann und so seine Daten schützt, sind Ginlo und Threema. Eine Registrierung dagegen ist zum Beispiel beim Facebook-Messenger und bei Signal sowie bei Skype notwendig.

## **Notruf-Apps**

Sie können Leben retten, und eignen sich (neben dem bekannten Hausnotruf, den viele Organisationen anbieten) insbesondere für Menschen, die alleine leben. Sie ermöglichen dem Handy-Nutzer die schnelle und unkomplizierte Kontaktaufnahme zu Rettungsdiensten, Polizei, Feuerwehr oder anderen wichtigen Stellen beziehungsweise Personen. Außerdem bieten sie oft Raum für eine große Anzahl von Informationen und Daten zum eigenen Gesundheitszustand, die im Notfall die Arbeit der Helfer extrem beschleunigen. Ferner unterstützen sie Ersthelfer in Notfallsituationen mit Handlungsanweisungen zum Beispiel im Falle von einem Herzinfarkt oder Verbrennungen. Es gibt eine ganze Reihe derartiger Apps. Hier einige Beispiele:

- Erste-Hilfe-DRK
- GPS BodyGuard
- PASS Notfall-Hilfe
- ENNIA
- EchoSOS
- Pe-SOS

In jedem Fall solltet ihr euch auf den entsprechenden Homepages der Anbieter beziehungsweise in den App-Stores darüber informieren, was die jeweilige App kann, ob sie etwas kostet, und welche Erfahrungen andere Nutzer mit ihr gemacht haben.

Interessant für Menschen, die sich bei Spaziergängen oder Wanderungen alleine unsicher fühlen sind diverse Apps, die einen Live-Begleitservice anbieten. Sehr wichtig für diejenigen von euch, die vor dem Herunterladen entsprechender Apps zurückschrecken ist folgende Info: Seit 2019 wird automatisch bei einem Notruf an die Nummer 112 der GPS-Standort des Gerätes an die jeweilige Einsatzzentrale mitgesendet. Und das bis auf drei Meter genau! Dies ist sogar dann der Fall, wenn der Ortungsdienst auf dem Smartphone ausgeschaltet ist.

Praktisch sind außerdem noch folgen-*Euer Diggi* de App-Helferlein:

- **Apotheke vor Ort** Apothekenfinder
- **MyTherapy** Erinnerung an Medikamenteneinnahme
- **Speechnotes** Programm wandelt gesprochene Sätze in Text um
- **BIG Launcher** Erleichtert durch vereinfachte Benutzeroberfläche die Bedienung des Andoid-Smartphones
- **NeuroNation** Gedächtnistraining

## **Was tun, wenn das Internet lahmt?**

Keiner lässt sich gerne an der Nase herumführen. Wenn ihr zum Beispiel das Gefühl habt, dass euer Internet immer lahmer wird, gibt es Abhilfe: Der "Speed-Test" der Bundesnetzagentur ermöglicht es euch, nachzumessen, ob die Internetverbindung das leistet, was der Anbieter versprochen hat. Nach Angaben dieser Bundesbehörde surft knapp jeder fünfte Internetnutzer mit nur 50 Prozent der zugesagten Geschwindigkeit. Wenn du den Anbieter und den Tarifnamen deiner Internetverbindung kennst, findest du im Produktinformationsblatt auf der Seite des Anbieters die vertraglich fixierte "normalerweise zur Verfügung stehende Geschwindigkeit".

Diese Information kannst du auch beim "Speed-Test" erhalten. Unter dem Stichwort "Recht auf Versorgung

mit Telekommunikationsdiensten" erfahrt ihr dort außerdem, was ihr tun könnt, wenn ihr nicht zufrieden mit dem Datenfluss seid. Allerdings kann das Ganze etwas dauern.

#### **Jeden Morgen ist Neustart**

So Leute, zum Schluss noch eine ganz einfache Sache: Ihr solltet euer Smartphone regelmäßig aus- und wieder einschalten. Am besten tut ihr das täglich. Das ist ein Jungbrunnen für das Maschinchen. So ein Neustart am Morgen wirkt nämlich wie ein Reinigungsprogramm für den Arbeitsspeicher. Das lässt den Rechner schneller laufen. Außerdem wird die Sicherheit erhöht, weil beim Neustart automatisch Updates geladen werden.

Viel Spaß in den endlosen Weiten des WWW wünscht euch

## **Die nahen Helfer**

Fit für die digitale Welt: Die Bürgerhilfe Maintal bietet sogenannte Digitaltreffen für Senioren an. Hier erfahren die Teilnehmer unter fachkundiger Anleitung alles, was heutzutage für Computer, Internet und Smartphone wichtig ist. Die 14-tägigen Treffen sind für Anfänger wie auch für Fortgeschrittene geeignet. Um Anmeldung bei der Bürgerhilfe wird gebeten. Tel.: 06181 438629 Oder per Email: info@buergerhilfe-maintal.de

*Michael Eschenauer*